## **Имена очередей вместо цифр номера очереди для FreePBX**

Если вы используете в качестве IP-АТС FeePBX, то в нашей системе статистики, вместо имен очередей, Вы будете видеть только их номера, для того чтобы исправить это, выполните следующие шаги:

- 1. Предварительно сделайте бекап базы данных телефонии любым удобным способом [\(mysqldump/](https://dev.mysql.com/doc/refman/5.7/en/mysqldump.html)[phpmyadmin](https://www.phpmyadmin.net/)).
- 2. Создаем триггер в mysql, который будет подменять данные налету

```
USE asteriskcdrdb
DELIMITER $$
CREATE TRIGGER `before insert queue log` BEFORE INSERT ON `queue log`
FOR EACH ROW BEGIN
SET @newname = (SELECT descr FROM asterisk.queues config WHERE
extension=NEW.queuename LIMIT 1); SET NEW.queuename = Qnewname;
END;$$
DELIMITER ;
```
3. Изменяем номера на имена в уже существующих записях:

```
UPDATE queue log AS A INNER JOIN asterisk.queues config AS B ON
B.extension=A.queuename SET queuename=descr;
```
4. Обращаемся в поддержку, с просьбой актуализировать базу данных в облаке. Если у Вас локальная версия статистики, то нет необходимости этого делать, т.к. данные в БД будут автоматически преобразованы.

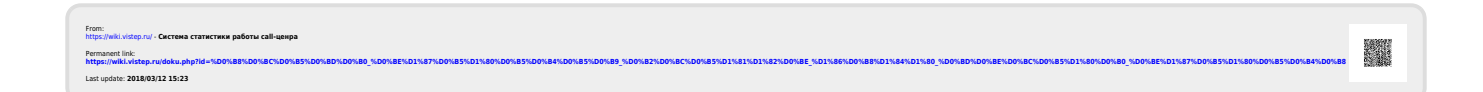